# Cheatography

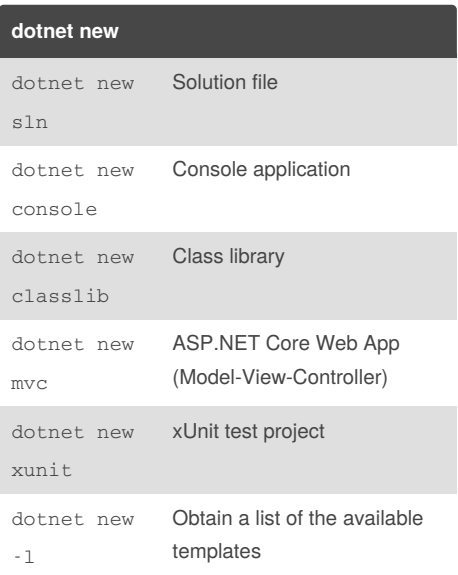

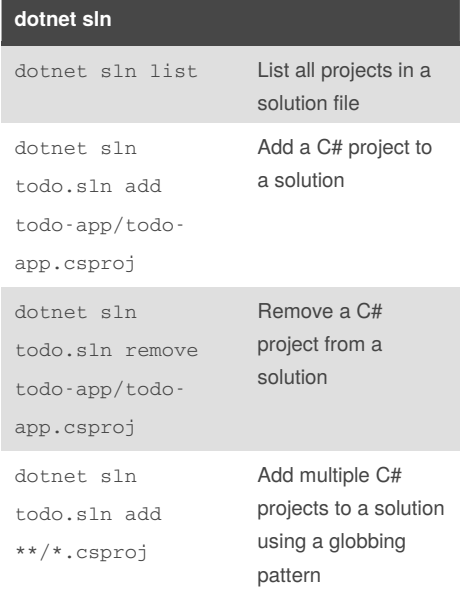

# **dotnet add**

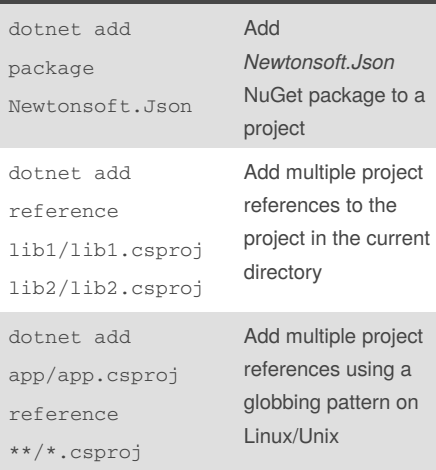

dotnet cli Cheat Sheet

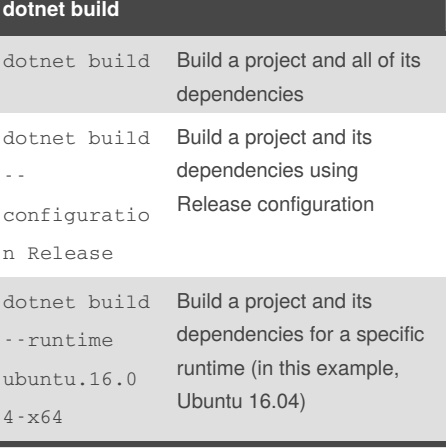

by Olcay [Bayram](http://www.cheatography.com/oba/) (oba) via [cheatography.com/64093/cs/16212/](http://www.cheatography.com/oba/cheat-sheets/dotnet-cli)

Starting with .NET Core 2.0, you don't have to run dotnet restore because it's run implicitly.

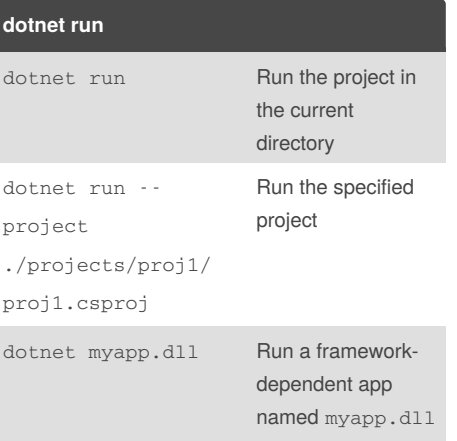

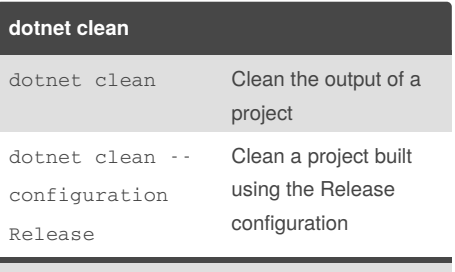

Only the outputs created during the build are cleaned. Both intermediate (*obj*) and final output (*bin*) folders are cleaned.

# **dotnet publish**

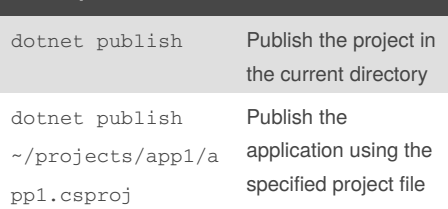

The dotnet publish command's output is ready for deployment to a hosting system (for example, a server, PC, Mac, laptop) for execution.

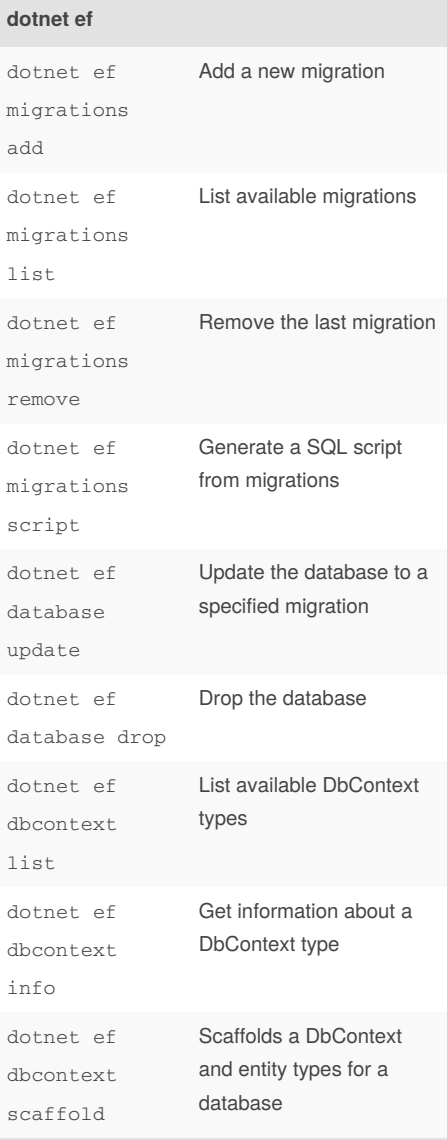

By **Olcay Bayram** (oba) [cheatography.com/oba/](http://www.cheatography.com/oba/) [en.otomatikmuhendis.com](http://en.otomatikmuhendis.com) Published 30th June, 2018. Last updated 30th June, 2018. Page 1 of 2.

Sponsored by **ApolloPad.com** Everyone has a novel in them. Finish Yours! <https://apollopad.com>

# Cheatography

# dotnet cli Cheat Sheet

by Olcay [Bayram](http://www.cheatography.com/oba/) (oba) via [cheatography.com/64093/cs/16212/](http://www.cheatography.com/oba/cheat-sheets/dotnet-cli)

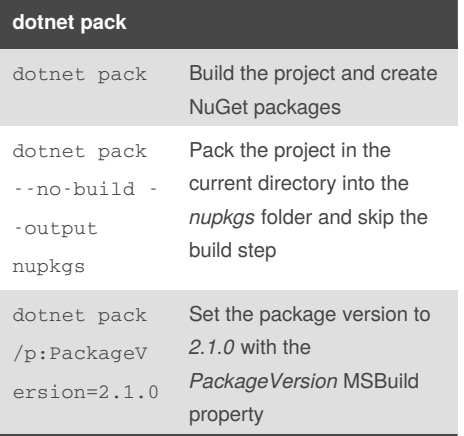

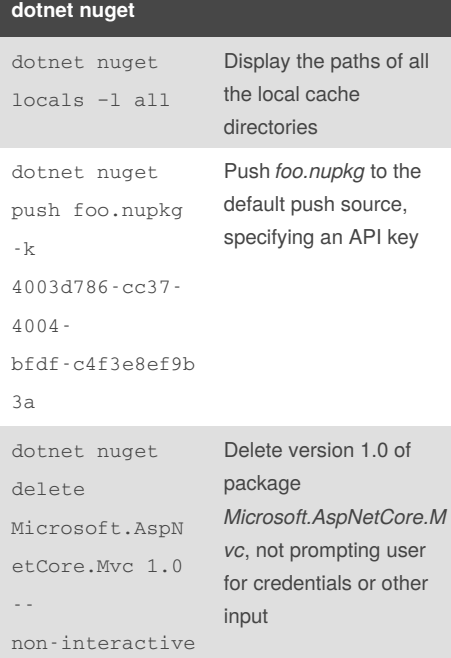

### **dotnet remove**

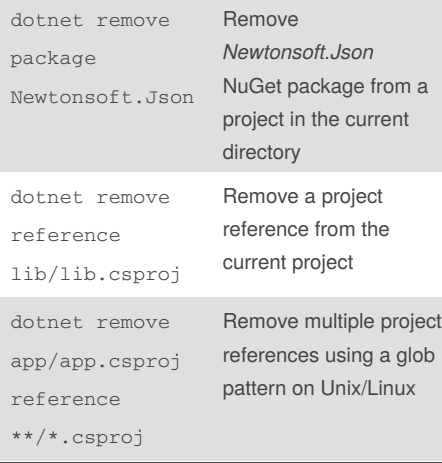

By **Olcay Bayram** (oba) [cheatography.com/oba/](http://www.cheatography.com/oba/) [en.otomatikmuhendis.com](http://en.otomatikmuhendis.com) Published 30th June, 2018. Last updated 30th June, 2018. Page 2 of 2.

# Sponsored by **ApolloPad.com** Everyone has a novel in them. Finish Yours!

<https://apollopad.com>

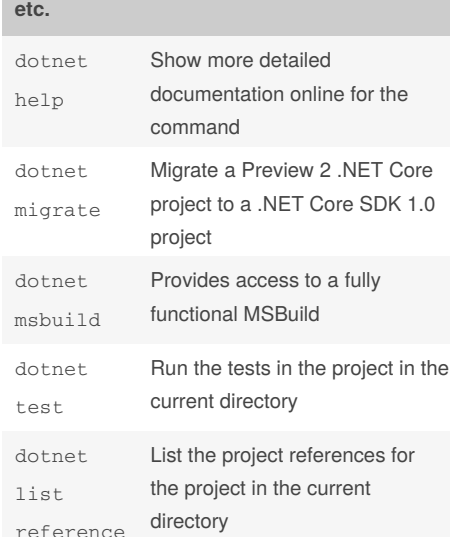

## **Environment variables**

DOTNET\_PACKAGES

The primary package cache.

## DOTNET\_SERVICING

Specifies the location of the servicing index to use by the shared host when loading the runtime.

### DOTNET\_CLI\_TELEMETRY\_OPTOUT

Specifies whether data about the .NET Core tools usage is collected and sent to Microsoft.

# DOTNET\_MULTILEVEL\_LOOKUP

Specifies whether .NET Core runtime, shared framework, or SDK are resolved from the global location.

DOTNET\_ROLL\_FORWARD\_ON\_NO\_CANDI DATE\_FX

Disables minor version roll forward. For more information, see Roll [forward](https://docs.microsoft.com/en-us/dotnet/core/whats-new/dotnet-core-2-1#roll-forward).